## Motor de Jogos e Arquitetura

Arquitetura e game loop de uma game engine

Slides por: Gustavo Ferreira Ceccon (TEDJE - FoG - ICMC, 2017)

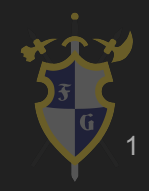

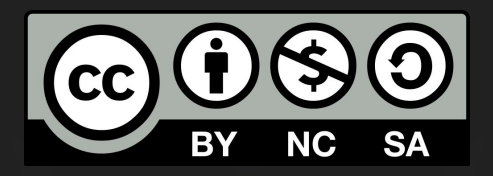

## Este material é uma criação do Time de Ensino de Desenvolvimento de Jogos Eletrônicos (TEDJE) Filiado ao grupo de cultura e extensão Fellowship of the Game (FoG), vinculado ao ICMC - USP

Este material possui licença CC By-NC-SA. Mais informações em: https://creativecommons.org/licenses/by-nc-sa/4.0/ 2

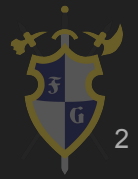

## Objetivos

- ➔ Conceitos básicos e as partes de um motor de jogos
- $\rightarrow$  Por onde começar
- ➔ Arquitetura e estruturas de um jogo
- $\rightarrow$  Game loop
- ➔ Modelos de programação
- ➔ Básico de Unity

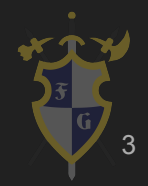

## Índice

- 1. Introdução
- 2. Arquitetura e Estrutura
- 3. Game Loop
- 4. Game Object

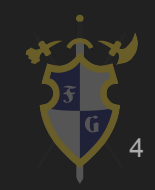

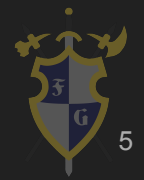

#### O que é um jogo?

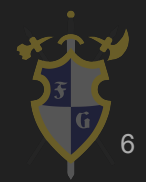

#### Soft Real-Time Interactive Agent-Based Computer **Simulation**

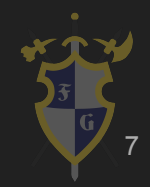

- ➔ Computer Simulation
	- ◆ Simulação de um mundo virtual
	- ◆ Modelos matemáticos e físicos do mundo real

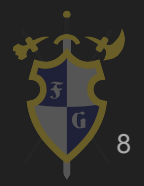

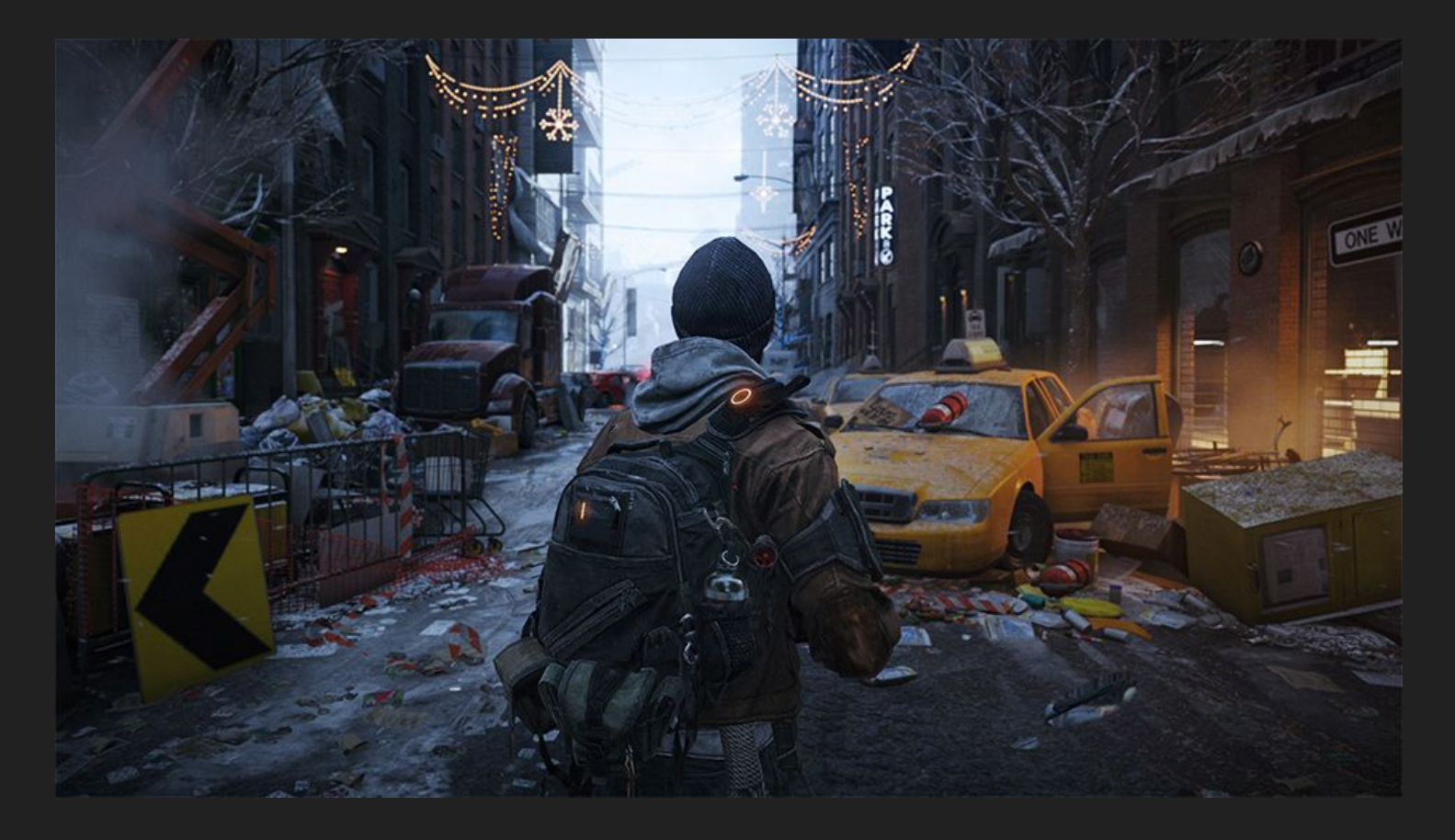

#### Tom Clancy's The Division (2016)

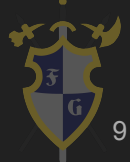

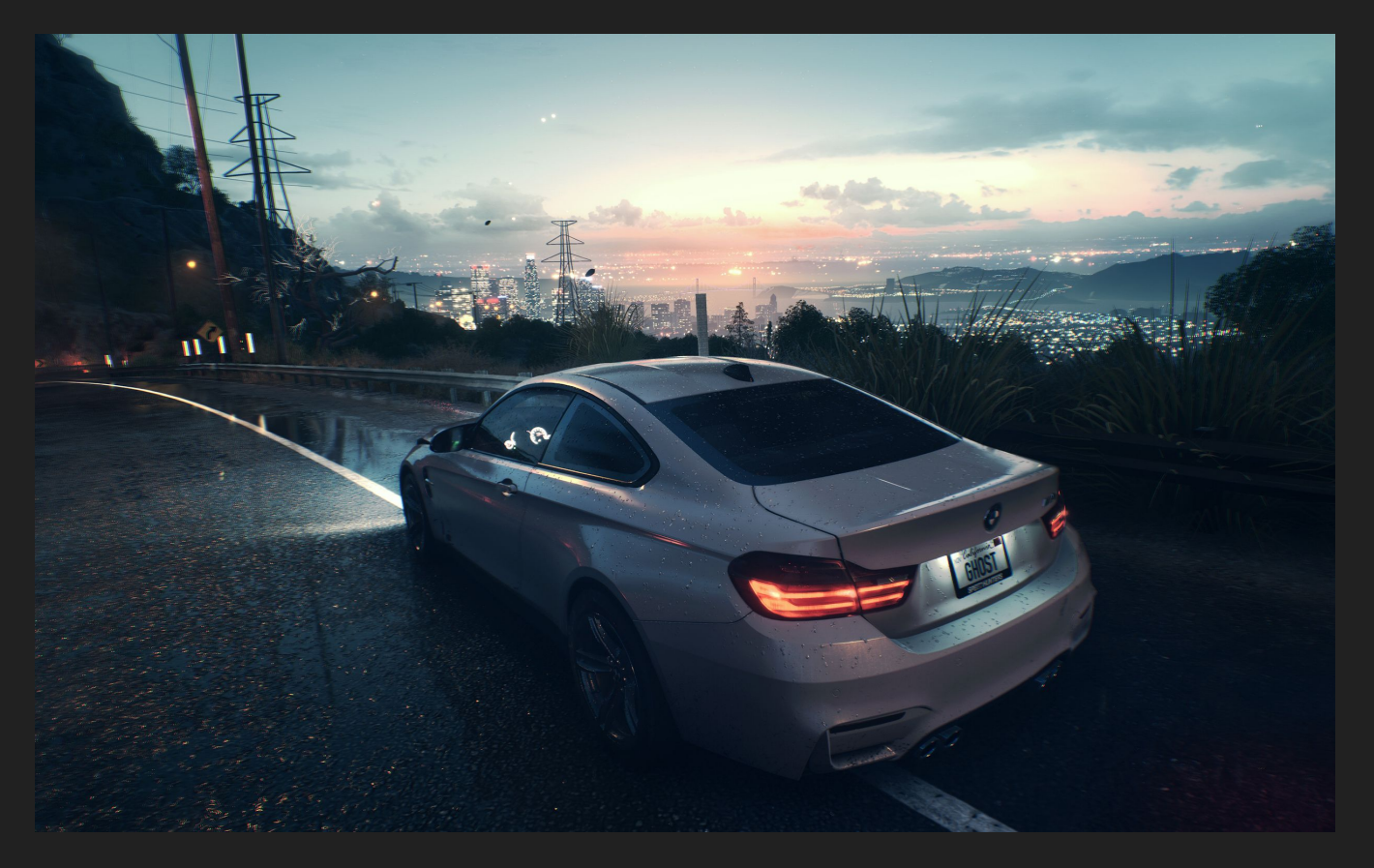

#### Need for Speed (2015)

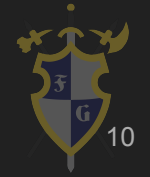

- → Interactive Agent-Based
	- ◆ Orientado à objetos, ou seja, tem características e comportamentos definidos
	- Jogo interativo, que reage à entrada do jogador

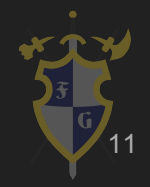

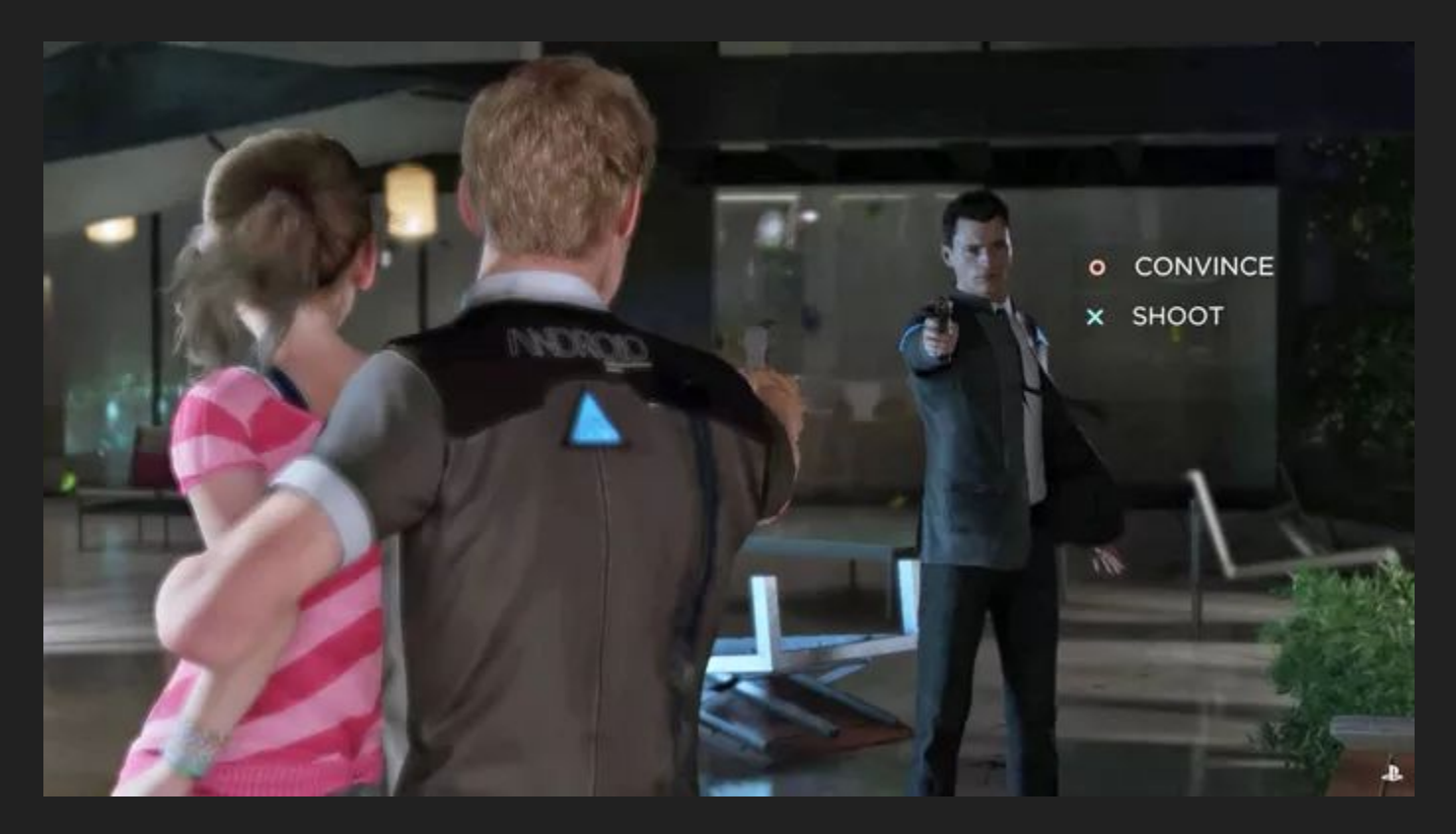

#### Detroit: Become Human (2018)

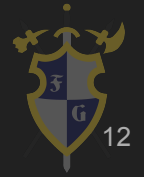

- ➔ Real-Time
	- $\bigcirc$  60 FPS = 16.666666 ms
	- $\bigcirc$  30 FPS = 33.3333333 ms
	- $\triangle$  24 FPS = 41.666666 ms
	- Tempo limitado para processar, atualizar e mostrar o resultado para o jogador

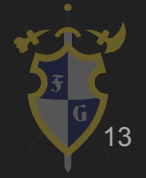

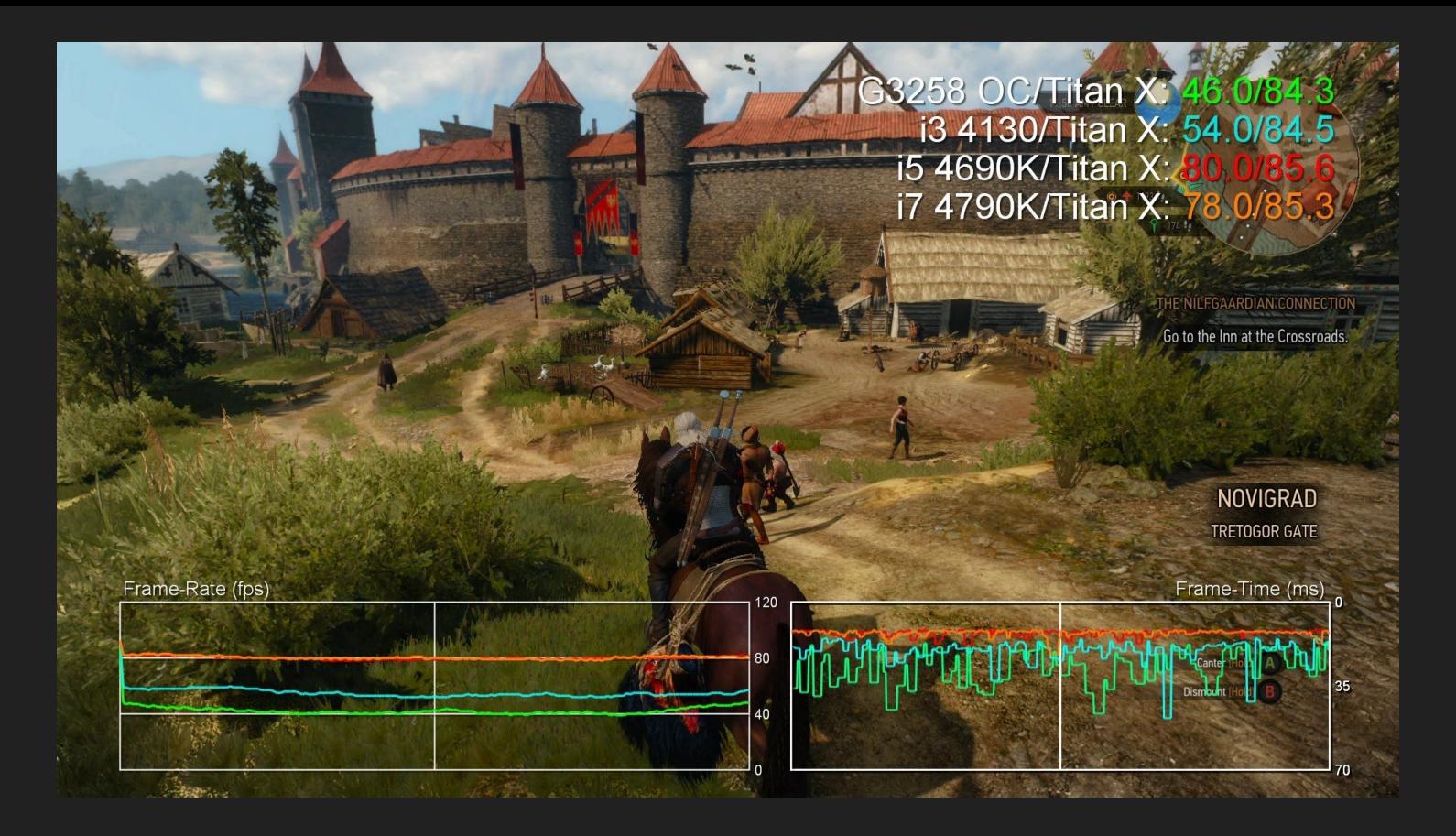

#### The Witcher 3 (2015)

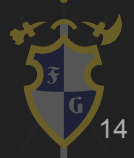

- ➔ Soft System
	- ◆ Recuperável no caso de fps drop, por exemplo ◆ Ao contrário de Hard Systems, que podem ser sistemas críticos

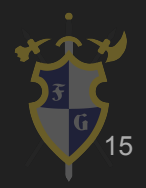

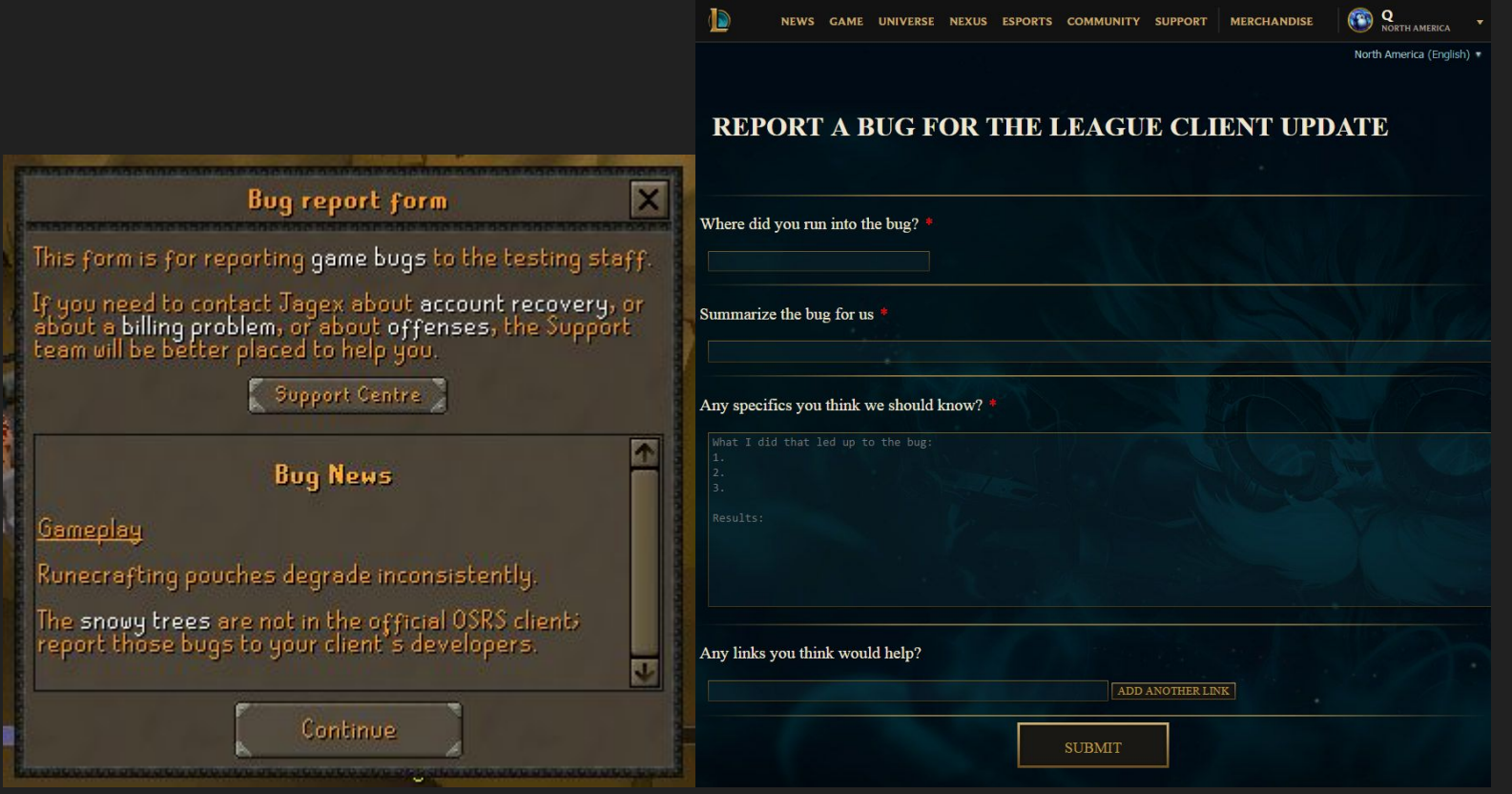

#### Bug Report (RuneScape e League of Legends

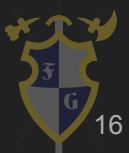

- ➔ O que é um motor de jogos (game engine)?
	- Estrutura fundamental, base de todo jogo, podendo conter partes específicas de gêneros de jogos
	- Contém os módulos essenciais, como gráficos e áudio

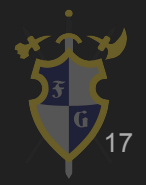

#### **→** História breve

- Arcades e consoles eram hardware specific
- Ao poucos foram aproveitando código comum entre jogos similares (Quake e outros FPS)
- ◆ O mercado de engines começou a crescer (Unreal e Source)
- ◆ Unreal 4, CryEngine e novos modelos de negócio, open-source e porcentagem de lucro

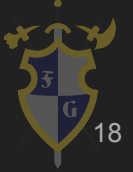

#### → O que oferece?

- Interface com o programador e designer (editor)
- Funções básicas como renderizar mesh, tocar sons, aplicar transformações etc., além de estruturar básicas que representam os objetos
- Exportação para múltiplas plataformas (geralmente), além de editores (alguns casos)

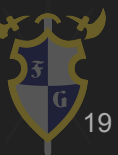

- → Por que estudar?
	- ◆ Funcionamento do hardware e software, além do conhecimento de como funciona por trás do game design
	- Aplicação de diversas áreas da computação, aprendidas num curso de Ciências da Computação

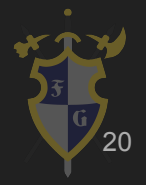

- **Vantagens** 
	- ◆ Modularização, um código mais organizado e independente
	- Reaproveitamento, podendo usar em múltiplos jogos
	- Flexível, fácil mudança do código do jogo e adaptação
	- Atender múltiplas plataformas, útil hoje em dia já que temos um grande número de usuários jogando em diferentes consoles, sistemas operacionais etc.

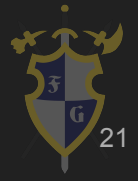

- $\rightarrow$  Desvantagens
	- Ficar preso à engine e o que ela oferece, levando à gambiarras muitas vezes
	- Não extensível, podendo não atender todas as necessidades, tornando difícil desenvolvimento

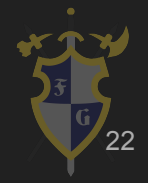

- ➔ Por onde começar?
	- ◆ Escolha plataformas, tanto do editor (se existir) e de exportação
	- Escolha de paradigma e de linguagem, além de quais bibliotecas externas e ferramentas de desenvolvimento (version control, IDE)
	- Estruturação e arquitetura da engine, além de que área cobre a sua engine
	- Bottom-up development vs. Top-down development

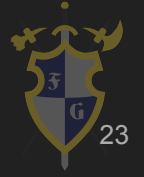

- $\rightarrow$  Exemplos
	- ◆ [Quake Family](https://github.com/id-Software) (Doom, Quake, Medal of Honor)
	- [Unreal Family](https://www.unrealengine.com/en-US/what-is-unreal-engine-4) (Unreal Tournament e Gears of War)
		- Atualmente uma das mais usadas pelas AAA
	- ◆ <u>[Source Engine](https://developer.valvesoftware.com/wiki/Main_Page)</u> (muitos jogos da Valve)
	- <u>[Unity](https://unity3d.com/)</u> (muitos jogos indies)
	- [CryEngine](https://www.cryengine.com/) (Crysis, Far Cry)

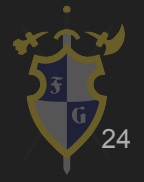

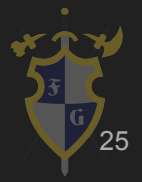

[Exemplo completo](http://i.stack.imgur.com/jaKUP.png)

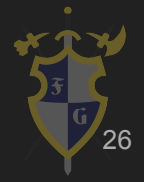

- ➔ Muitas vezes separadas em módulos ou camadas
	- ◆ Dificuldade de separar os módulos: existe uma grande quantidade de intersecções
		- Camadas de dependência: nível de abstração e de proximidade com hardware
	- Genericamente falando: graphics, audio, physics, networking, além do core, que é o fundamento para o jogo em si
	- Core pode conter coisas específicas de plataforma

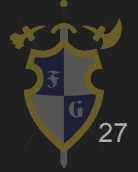

- ➔ Estruturação geral de uma engine
	- ◆ Game/World/Window
	- Scene/Level
	- ◆ Entity/Actor/Game Object

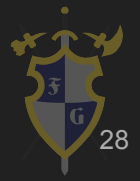

- ➔ Game/World/Window
	- Cuida da inicialização e término, em algumas plataformas e bibliotecas existe um trabalho exaustivo
	- ◆ Engloba as cenas (uma ou mais delas) e oferece diversas funções para manipulamento delas e da janela
	- Pode cuidar do input system (keyboard, mouse, joystick)

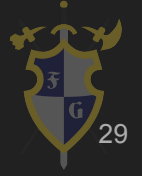

[Exemplo: Win32 API](https://msdn.microsoft.com/en-us/library/bb384843.aspx)

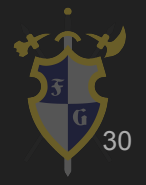

- ➔ Scene/Level
	- Cuida dos objetos, execução dos scripts e do level em si
	- Representa o level e depende do game design
		- Pode ser parte dele, quando o universo é muito grande (GTA V) ou ele inteiro (fase do Mario)
	- Implementa alguma estrutura de dados para quardar os objetos, podendo ser uma árvore, por exemplo

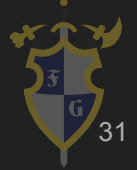

- ➔ Entity/Actor/Game Object
	- Representam os objetos do jogo (desde props até jogador)
	- ◆ Tem atributos, mecânicas e comportamentos

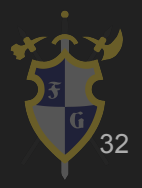

- ➔ Hierarquia de uma cena em árvore
	- Útil para aplicar transformações relativas e globais
	- ◆ Usado principalmente na construção do level, pois facilita o posicionamento e interação
	- Jeito intuitivo de mexer com objetos

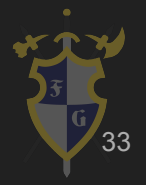

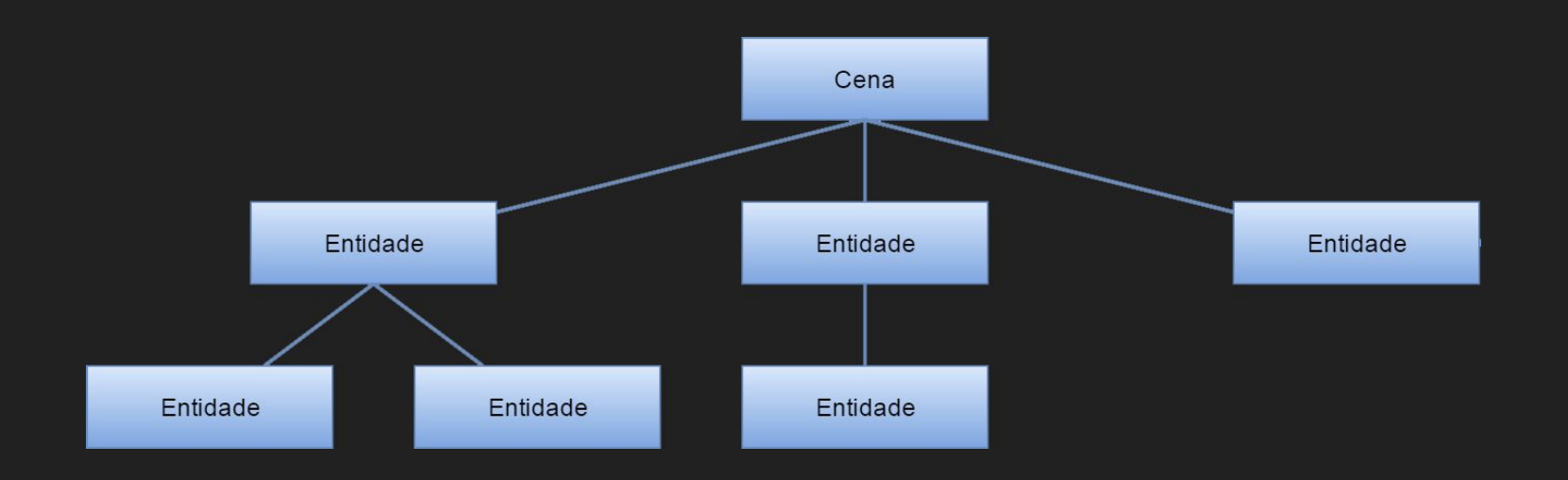

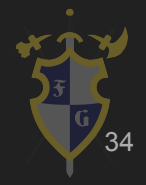

#### UNITY TIME !!!! - Tetris

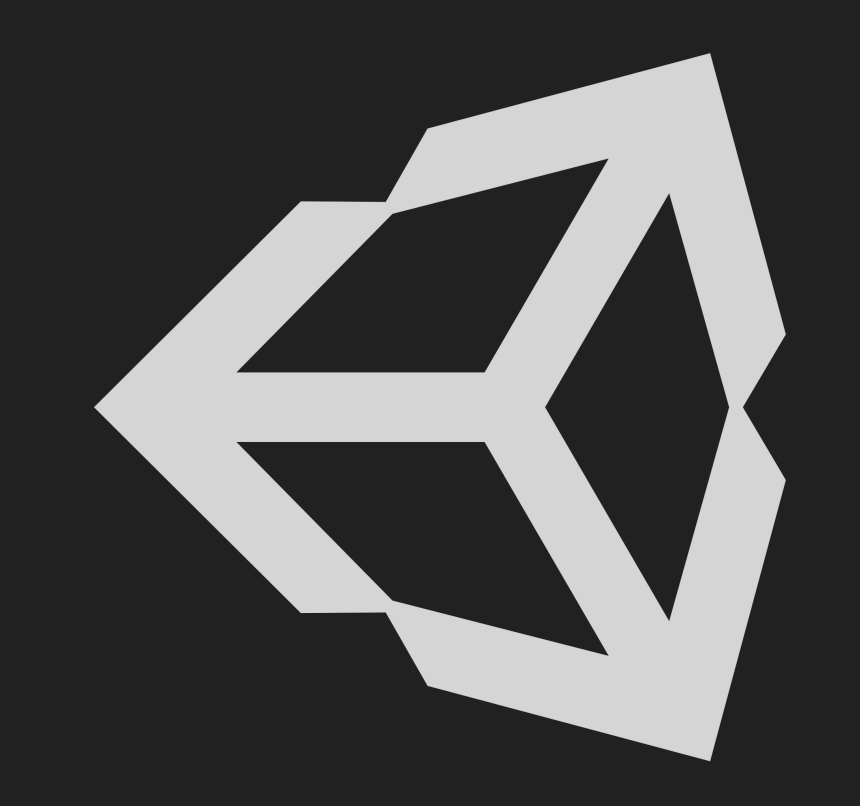

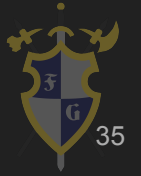

## 3. Game Loop

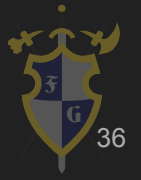
- ➔ Jogos eletrônicos são simulações de um mundo virtual, além disso sabemos que eles são programas de tempo real
	- Portanto, jogos estão diretamente entrelaçados com a noção de tempo
- ➔ Frames Per Second (FPS) é uma medida de quantos quadros conseguimos renderizar por segundo, mas por baixo é muito mais que isso

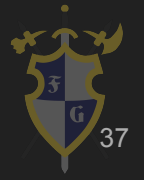

➔ Temos que mostrar pelo menos 24 frames por segundo, porém também temos que lidar com monte de outras coisas

Audio, Input, AI, Networking etc.

- ➔ Todo frame temos iterações de processamento dessas coisas e o laço dessas iterações se chama Game Loop
	- A ordem e quantidade de processamento dedicado depende da escolha do game loop e da arquitetura do jogo

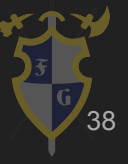

- ➔ Vamos tentar montar o game loop:
- → Objetivo:

◆ Renderizar frames, que atendam expectativas do jogador

- ➔ Problemas:
	- O que processar?
	- Quanto processar?
	- Em que ordem processar?

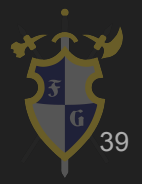

#### ➔ Tipos

- Simples: CPU-dependent
- Simples com dt: CPU-independent
- Simples com dt fixo: CPU rápida simulando CPU-dependent
- Catch-up simples: atualiza de acordo com o tempo de render
- Catch-up com extrapolação: atualiza de acordo com o tempo de render e extrapola o restante
- **Frame skipping**

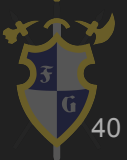

#### Game Loop - Simples

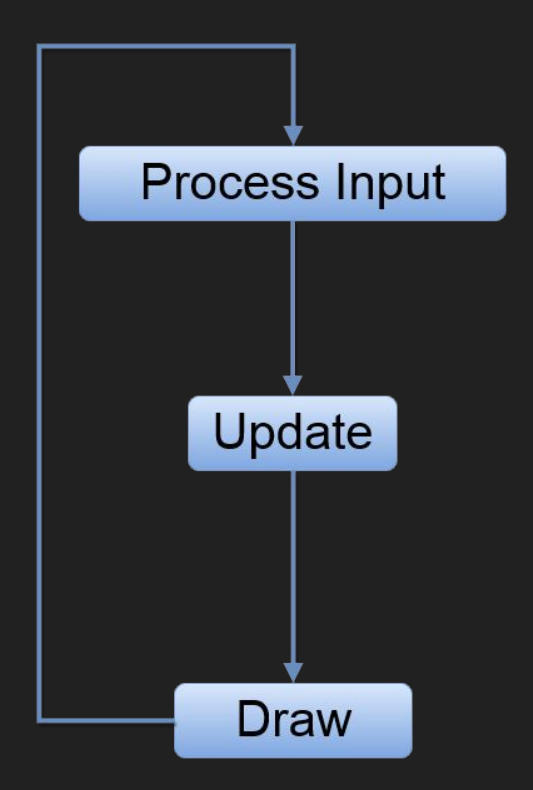

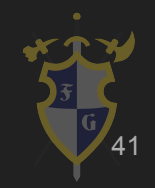

#### Game Loop - Simples

```
while (!done)
{
   input(); //atualiza estados
   update(); //sem param.
   draw(); //sem param.
}
```
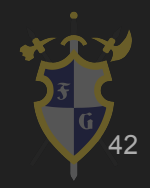

- ➔ Tipos
	- Simples: CPU-dependent
	- Simples com dt: CPU-independent
	- Simples com dt fixo: CPU rápida simulando CPU-dependent
	- Catch-up simples: atualiza de acordo com o tempo de render
	- Catch-up com extrapolação: atualiza de acordo com o tempo de render e extrapola o restante
	- **Frame skipping**

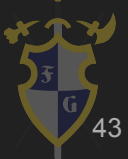

#### Game Loop - Simples com dt

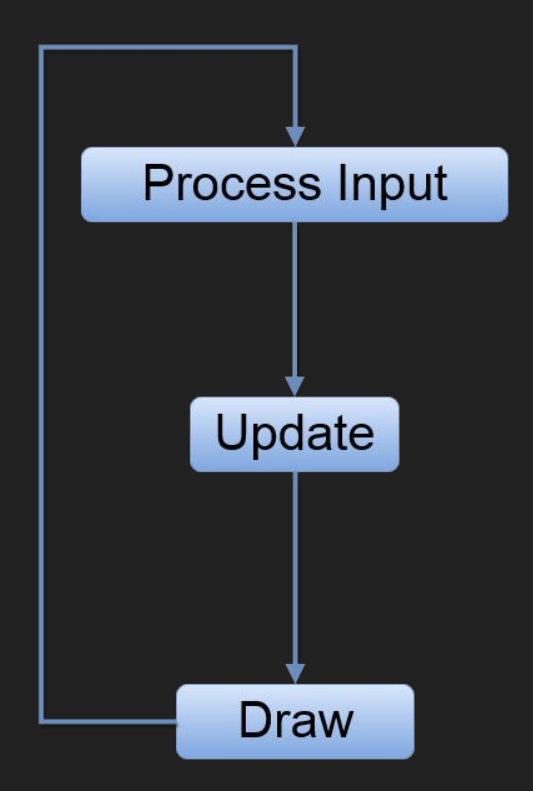

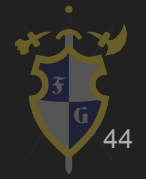

#### Game Loop - Simples com dt

```
lastTime = now();
while (!done)
\{current = now();dt = current - last;
   last = current;input(); //atualiza estados
   update(dt); //passa param. Física baseada em dt
   //Método de integração
   draw(); //sem param.
```
}

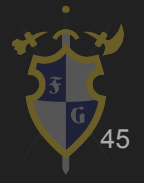

#### ➔ Tipos

- Simples: CPU-dependent
- Simples com dt: CPU-independent
- Simples com dt fixo: CPU rápida simulando CPU-dependent
- Catch-up simples: atualiza de acordo com o tempo de render
- Catch-up com extrapolação: atualiza de acordo com o tempo de render e extrapola o restante
- **Frame skipping**

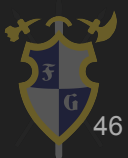

#### Game Loop - Simples com dt fixo

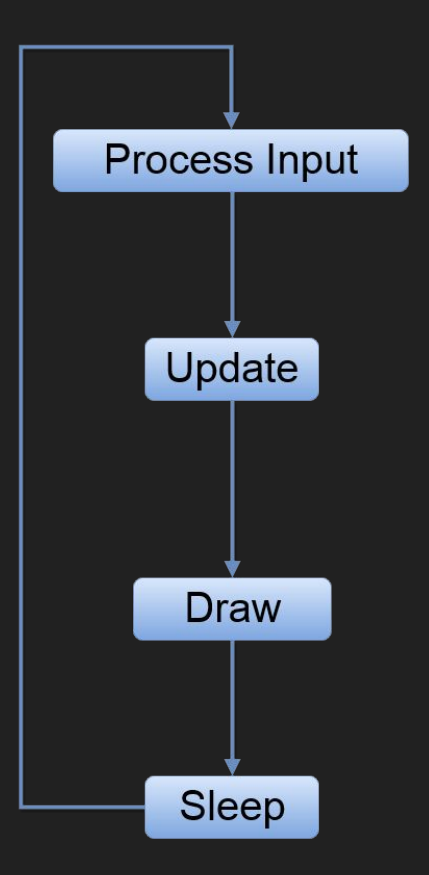

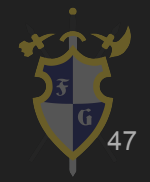

# Game Loop - Simples com dt fixo

```
while (!done)
{
   start = now();input();
   update();
   draw();
   sleep(dt - (now() - start));//dt é fixo. now-start é o tempo do loop.
```
}

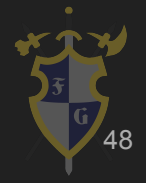

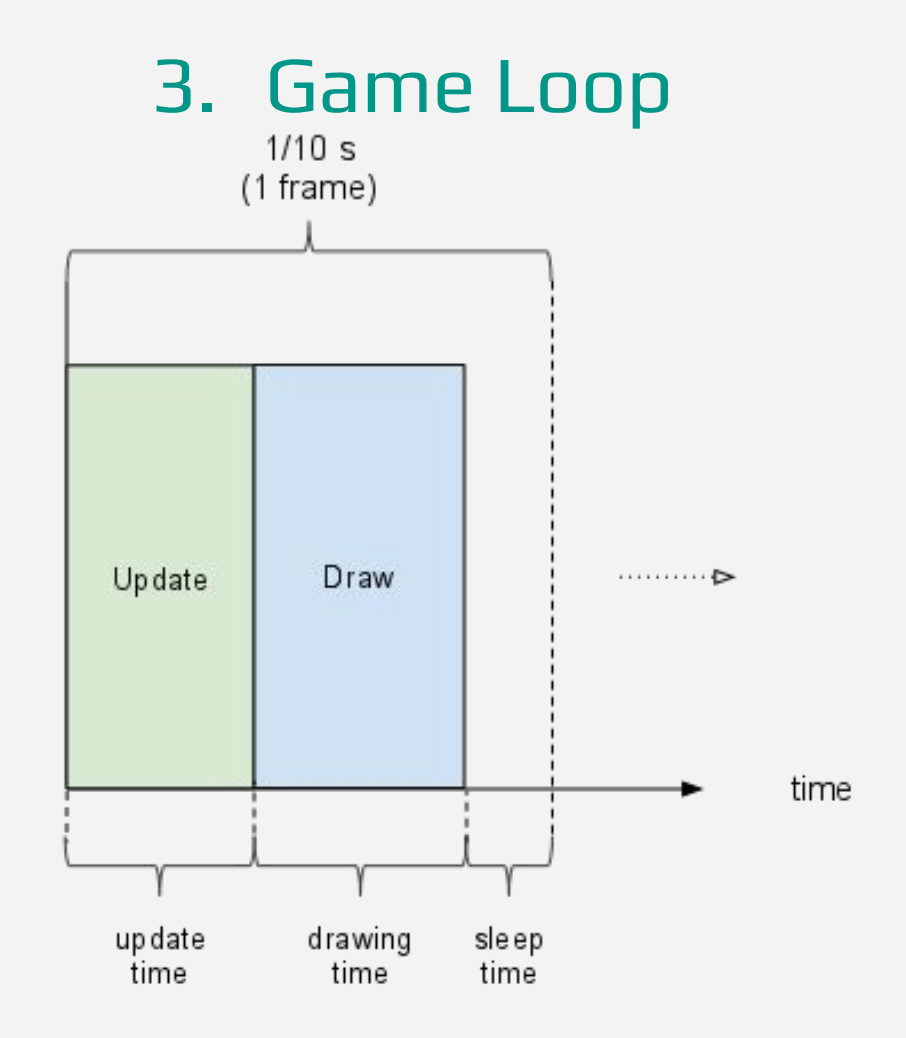

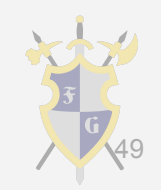

- ➔ Tipos
	- Simples: CPU-dependent
	- Simples com dt: CPU-independent
	- Simples com dt fixo: CPU rápida simulando CPU-dependent
	- Catch-up simples: atualiza de acordo com o tempo de render
	- Catch-up com extrapolação: atualiza de acordo com o tempo de render e extrapola o restante
	- **Frame skipping**

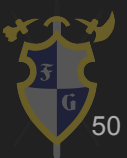

- ➔ Em alguns casos, podemos ter CPUs mais rápidas que GPUs.
- ➔ Neste caso, o Update será mais rápido que o Draw.
- **→** Frame time > Update time
	- $UPS \neq FPS$
- → Para solucionar o problema, utilizamos catch-up

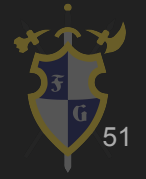

#### Game Loop - Catch-up simples

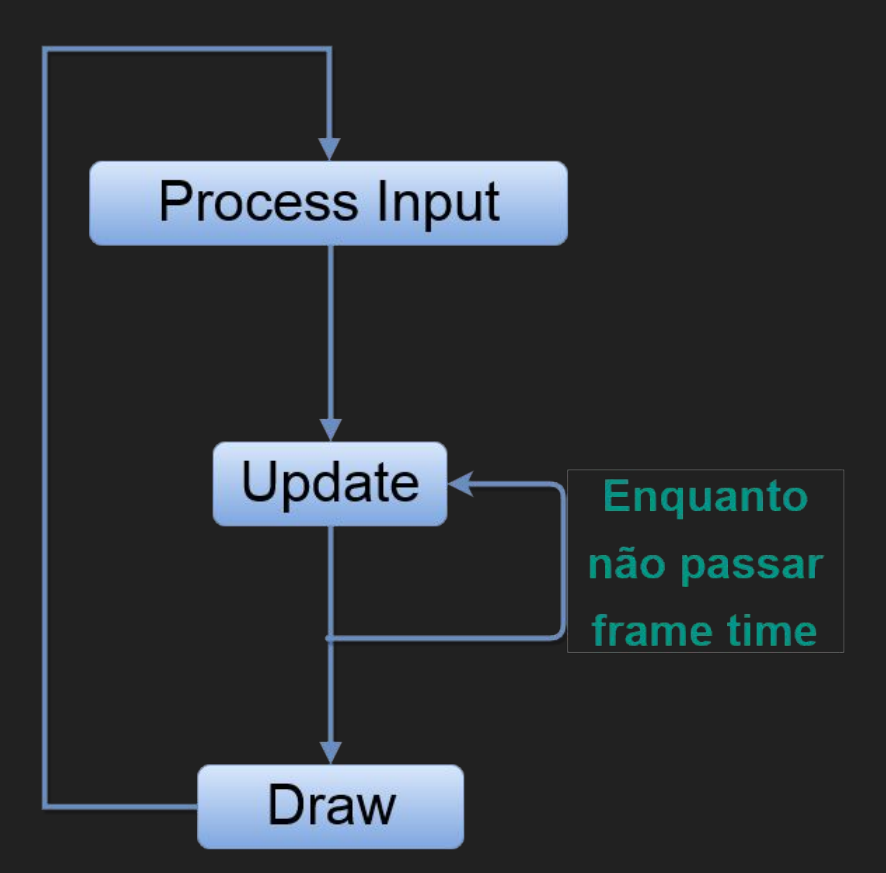

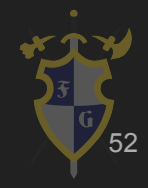

# Game Loop - Catch-up simples

```
lastTime = now()while (!done)
\{currentTime = now()frameTime = currentTime - lastTime;
    lastTime = currentTime;
    while(frameTime > 0) \\Catch-up
    \{delta = min(frameTime, dt; Nenor entre fixo e o restante
        update(delta);
        frameTime -= delta;
    <u>}|</u>
    draw();
```
53

}

#### ➔ Tipos

- Simples: CPU-dependent
- Simples com dt: CPU-independent
- Simples com dt fixo: CPU rápida simulando CPU-dependent
- Catch-up simples: atualiza de acordo com o tempo de render
- Catch-up com extrapolação: atualiza de acordo com o tempo de render e extrapola o restante
- **Frame skipping**

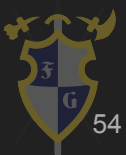

- ➔ Catch-up com extrapolação: atualiza de acordo com o tempo de render e extrapola o restante
	- Se um draw precisa ocorrer antes de um update terminar
		- O resultado entre os *updates* é extrapolado
- ➔ Interpolação: um ponto entre dois pontos conhecidos

$$
\bullet \quad P' = (1 - a)*P_0 + a*P \quad = 0 \leq a \leq 1
$$

➔ Extrapolação: interpolação entre um ponto conhecido e uma previsão

#### Game Loop - Catch-up com extrapolação

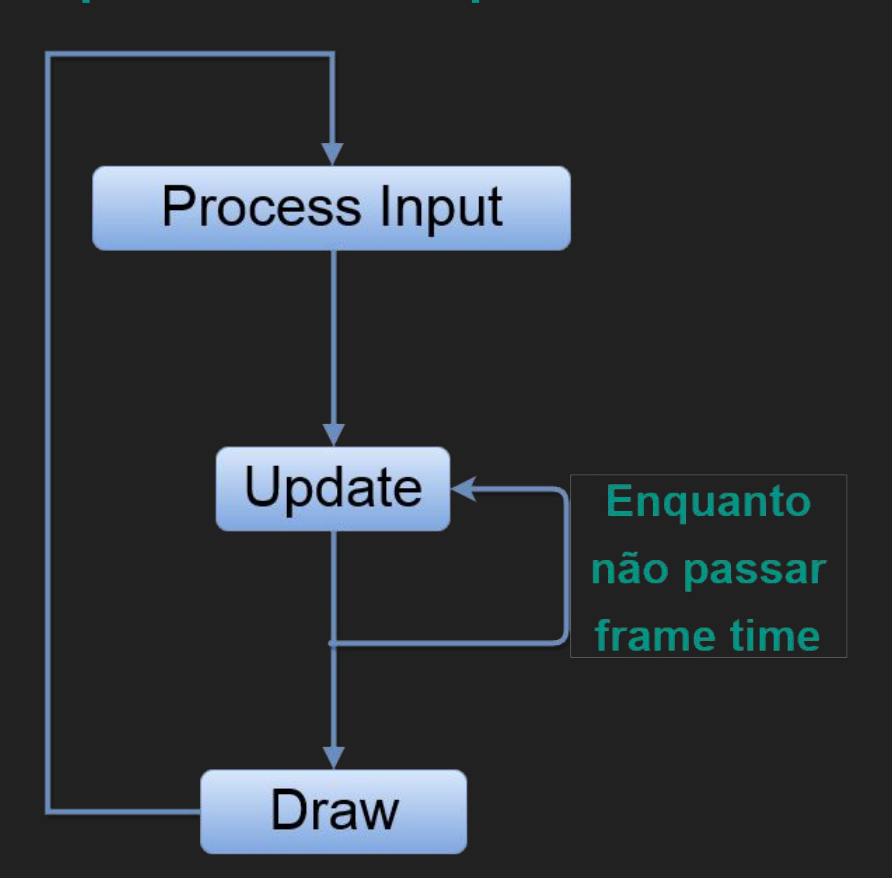

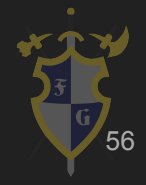

## Game Loop - Catch-up com extrapolação

```
lastTime = now()accumulator = 0;
while (!done)
{
     currentTime = now()frameTime = currentTime - lastTime;
     lastTime = currentTime;
     accumulator += frameTime;
     while(accumulator >= dt) \\Catch-up
     \{update(dt);\\Fixo
           accumulator -= dt;
     }
     alpha = accumulator/dt;
     draw(alpha);
     //state = (1-alpha)*previous + alpha*current;
}
```
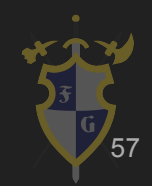

#### ➔ Tipos

- Simples: CPU-dependent
- Simples com dt: CPU-independent
- Simples com dt fixo: CPU rápida simulando CPU-dependent
- Catch-up simples: atualiza de acordo com o tempo de render
- Catch-up com extrapolação: atualiza de acordo com o tempo de render e extrapola o restante

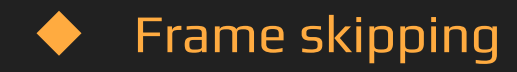

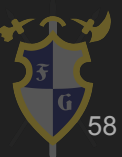

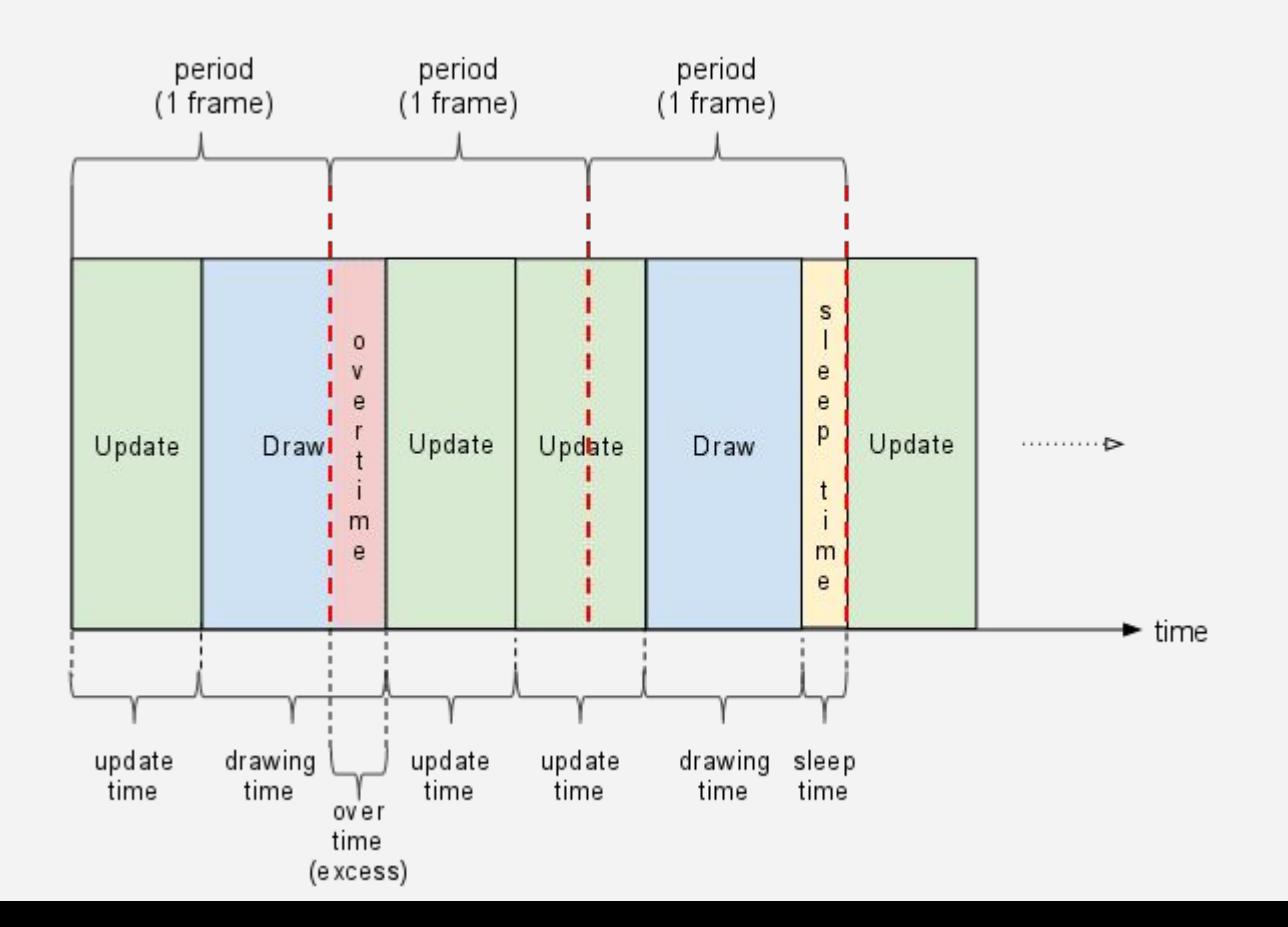

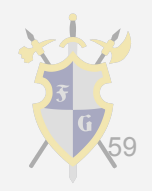

[Exemplo Unity](https://docs.unity3d.com/Manual/ExecutionOrder.html)

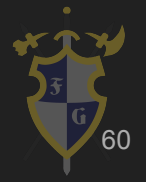

#### UNITY TIME !!!! - Game Loop

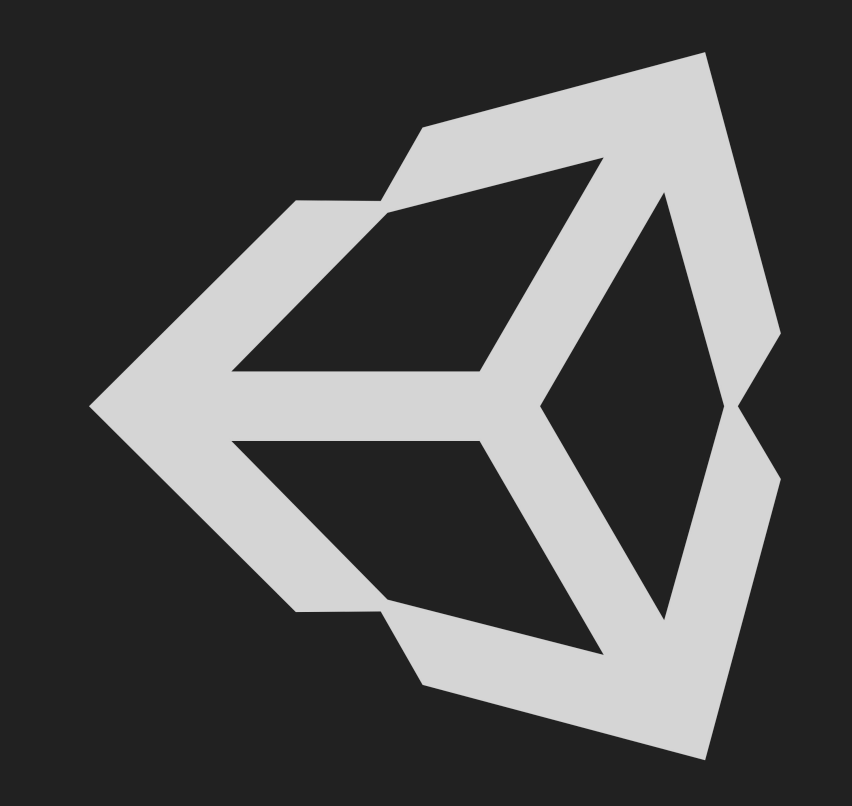

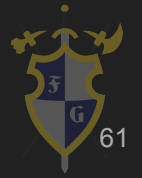

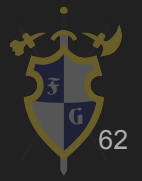

- ➔ Programação imperativa
	- Simples e direto, sem muito problema na implementação
	- Eficiente, porque é mais próxima de linguagem de máquina
	- Uso de ponteiro de funções pode levar a bugs

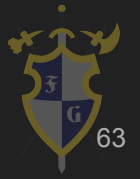

- ➔ Programação orientada a objeto
	- ◆ Classes cobrem tanto dados quanto comportamento
	- Pode se fazer uso de herança, polimorfismo etc.
	- Bom reaproveitamento de código e extensível
	- Número de classes pode subir exponencialmente, muita generalização pode aumentar a carga de trabalho

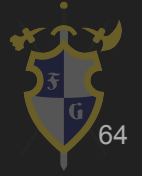

- $\rightarrow$  Herança
	- ◆ Útil quando é possível generalizar o objeto, para compartilhar atributos e métodos
	- ◆ Pode ficar complicado separar as diferenças e juntar as semelhanças nos nós da árvore de herança

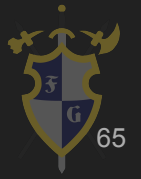

#### ➔ Herança

- ◆ Quando há a necessidade de juntar as semelhanças, as funções sobem na árvore, sobrecarregando as classes pai
	- Classes filho começam a ficar irrelevantes
- Quando há necessidade de separar as diferenças, as funções descem na árvore, tornando o código esparso
	- Classes pai começam a ficar irrelevantes

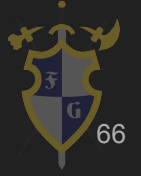

- ➔ Exemplos de herança
	- ◆ Móvel e Colecionável
	- ◆ Raça e Classe

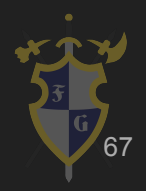

- ➔ Composição
	- $\blacklozenge$  Adicionar pequenos comportamentos e atributos comuns em cada objeto invés de herdá-los
	- Cada script representa um componente e cada objeto contém um vetor de componentes
	- É possível representar todos scripts como uma matriz também

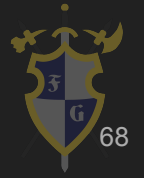

- ➔ Composição
	- A dependência entre componentes e objetos pode complicar a execução dos scripts
		- Se um script depende de outro script, isso pode quebrar o paralelismo, uma das vantagens de usar composição
		- A comunicação entre objetos e scripts fica pesada
	- Nem sempre é trivial separar as funcionalidades
	- Pode ser overkill para jogos pequenos o suficiente

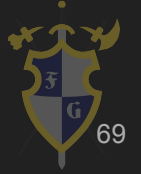

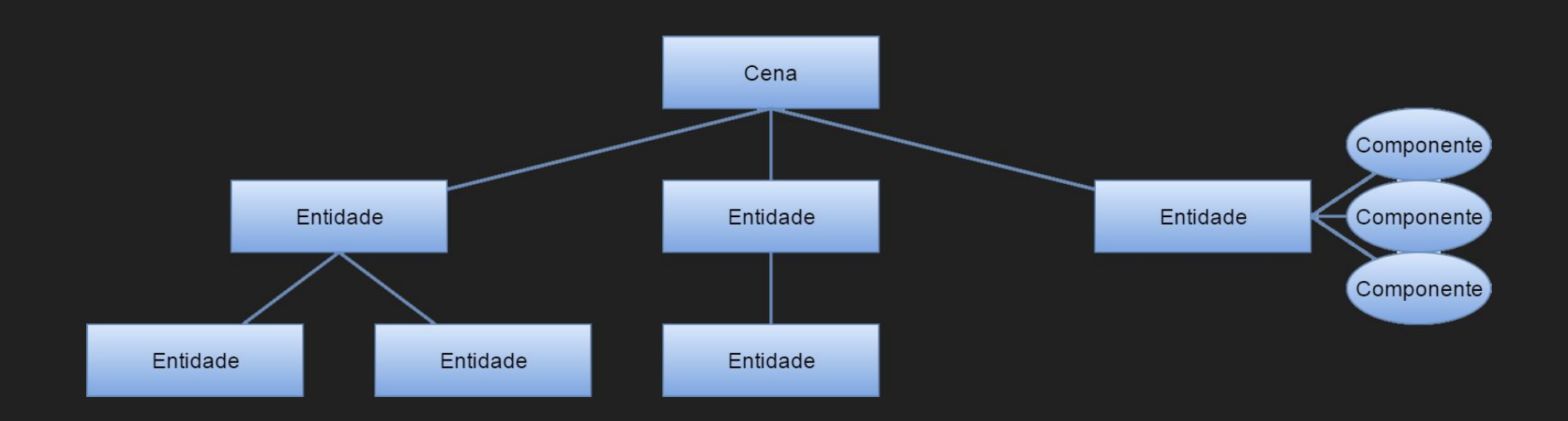

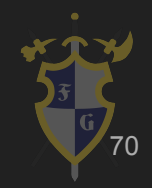

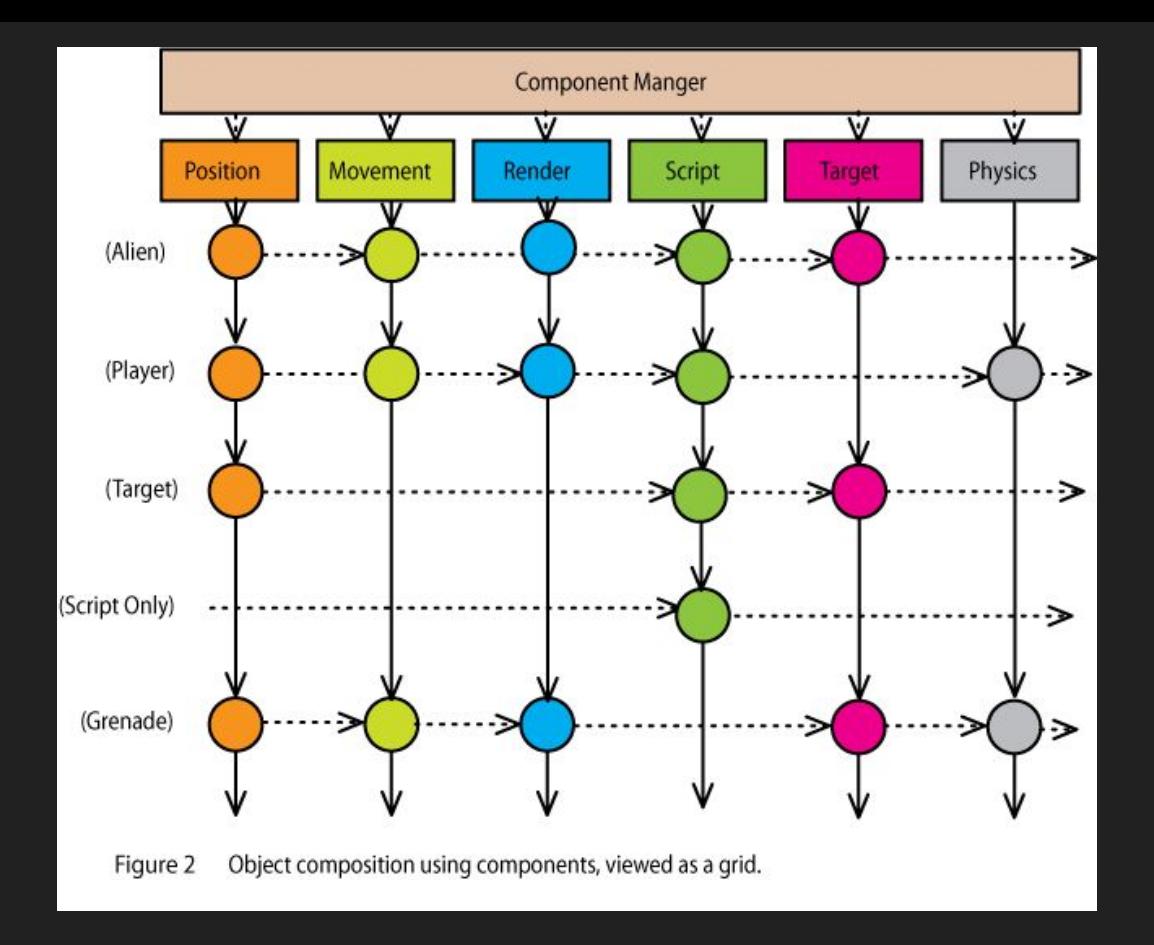

#### Matriz esparsa de componentes

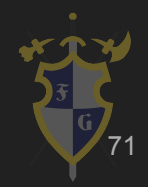

- ➔ Melhor de dois mundos (híbrido)
	- ◆ Usar pouca herança (árvore pequena) e o suficiente de composição (para as funcionalidades) para facilitar o desenvolvimento
	- Maior parte das engines usam

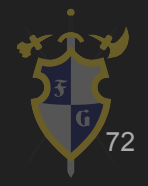
## UNITY TIME !!!! - Planetas

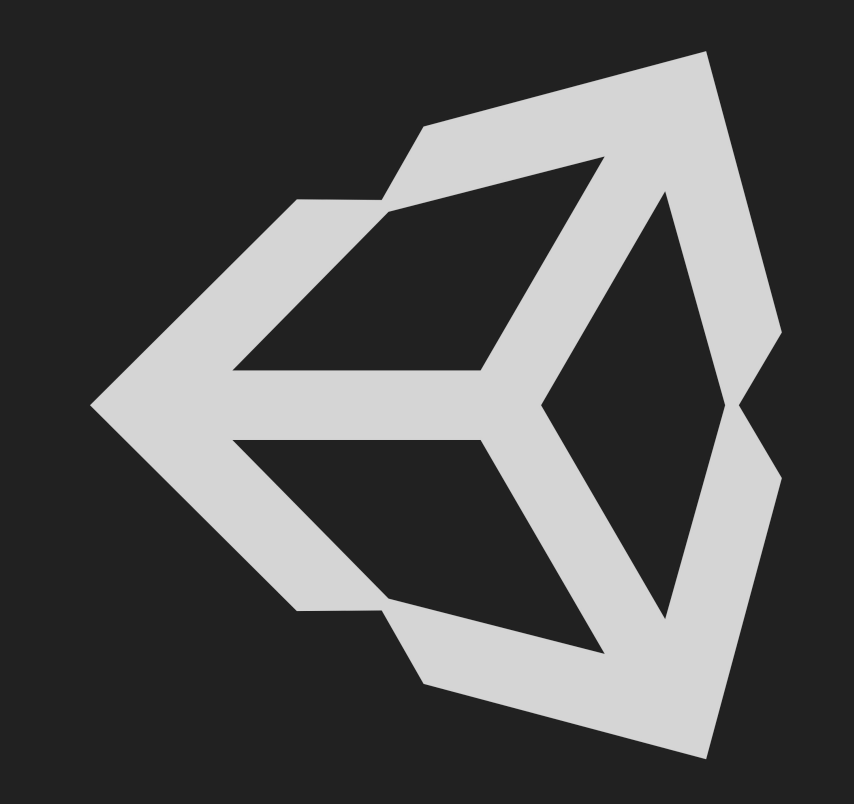

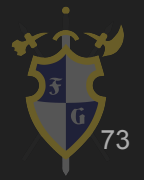

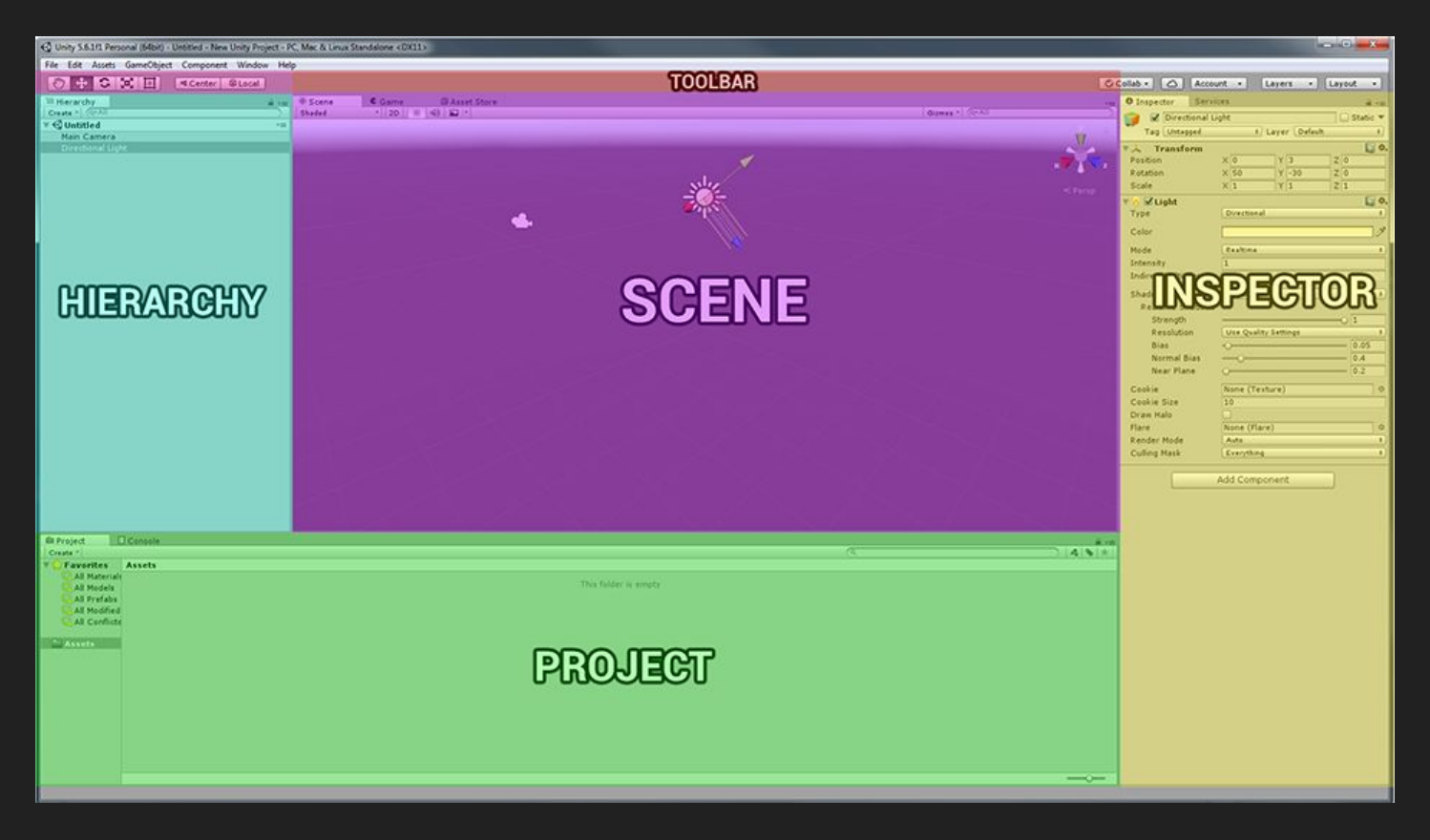

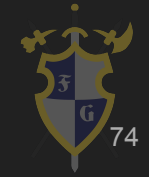

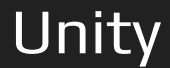

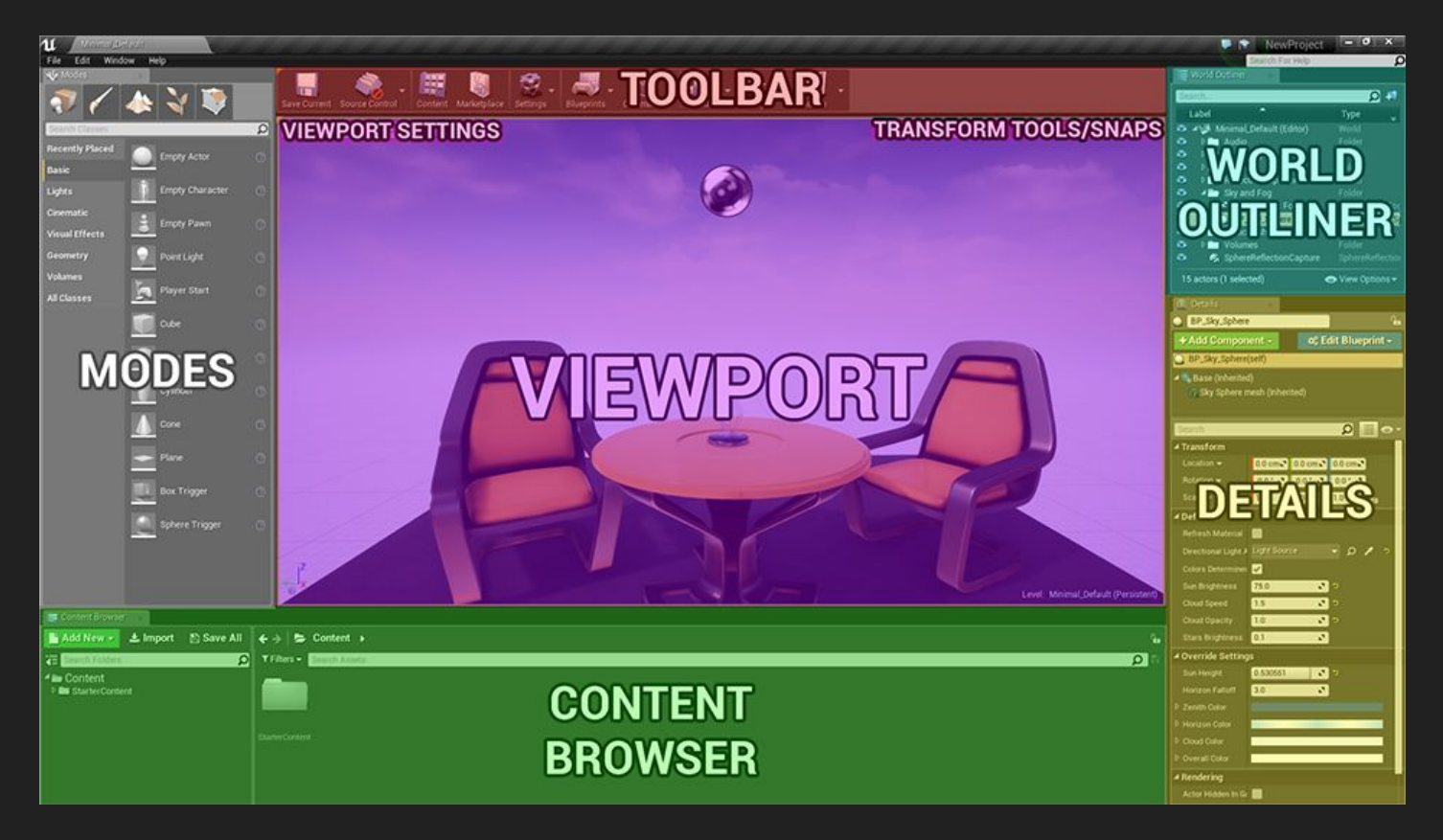

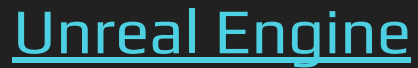

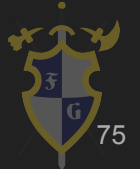

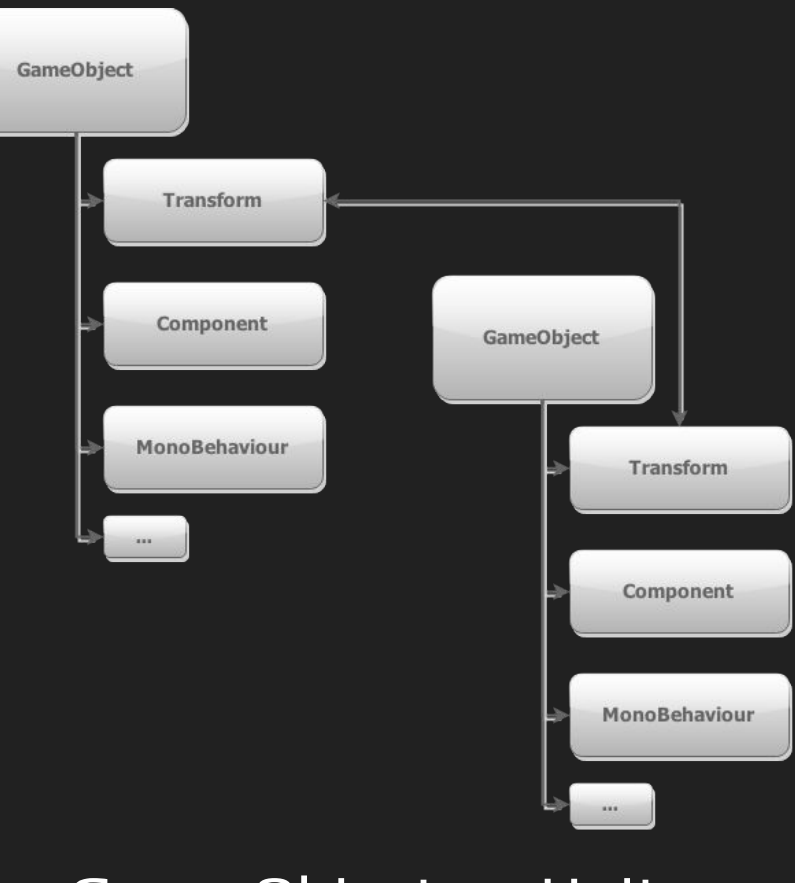

Game Object na Unity

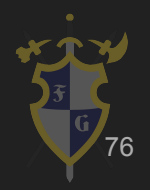

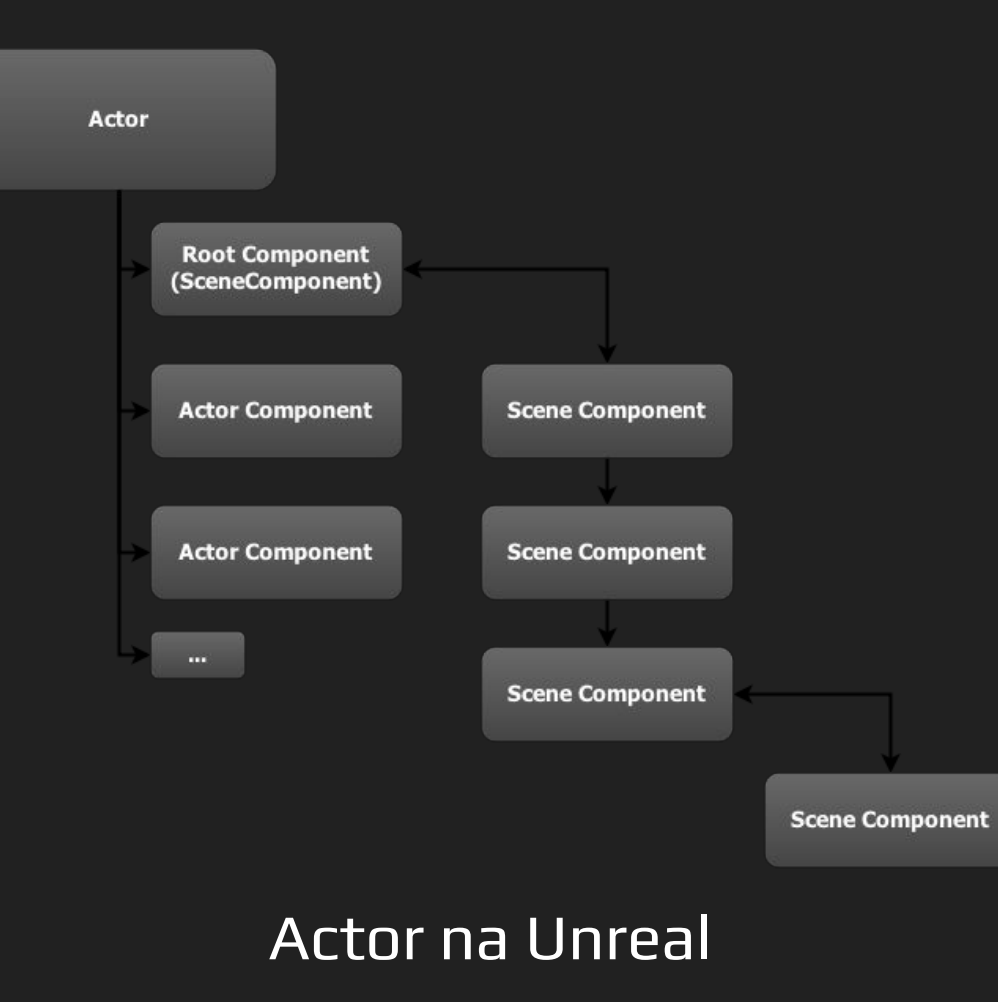

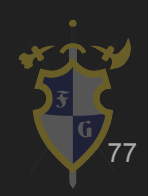

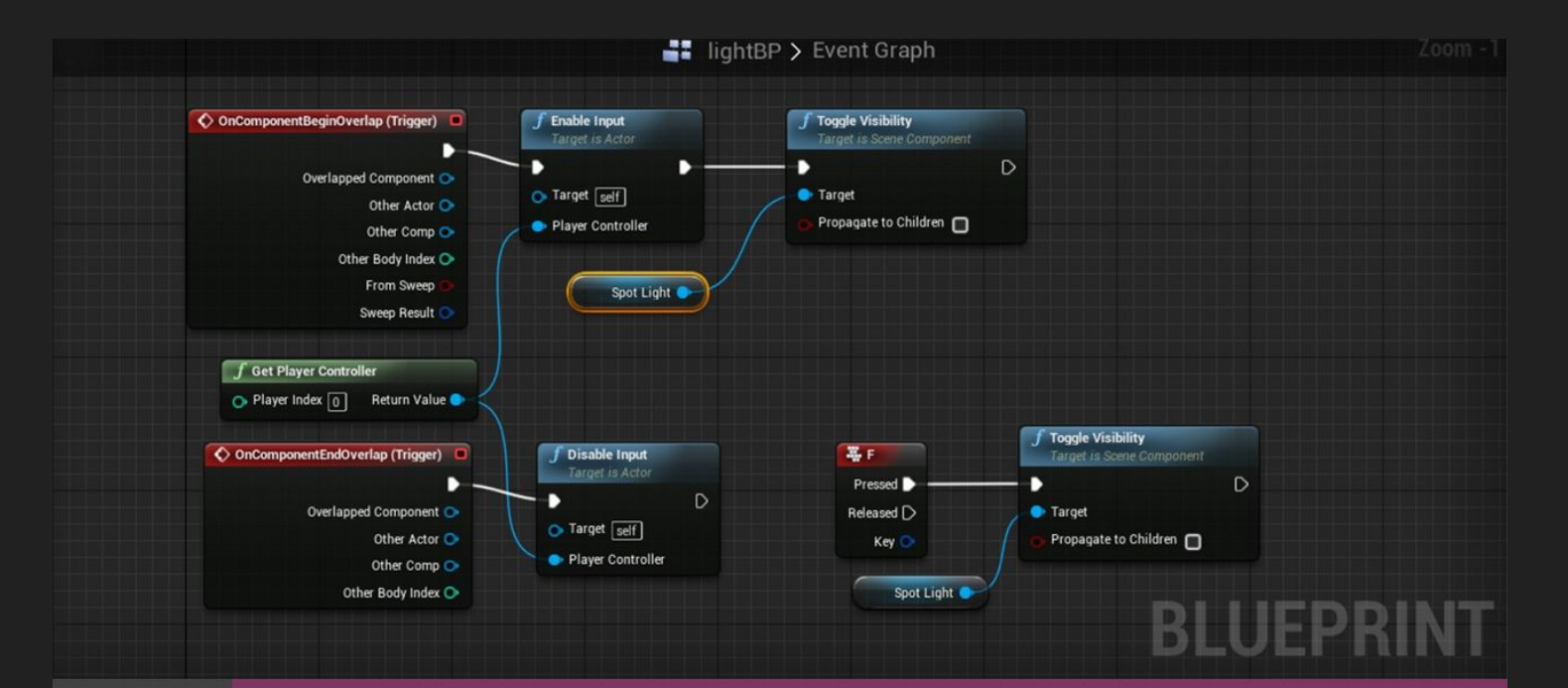

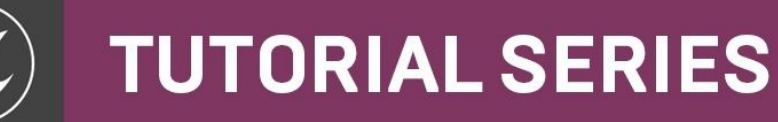

Blueprint na Unreal Engine

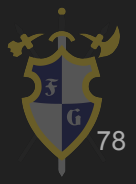

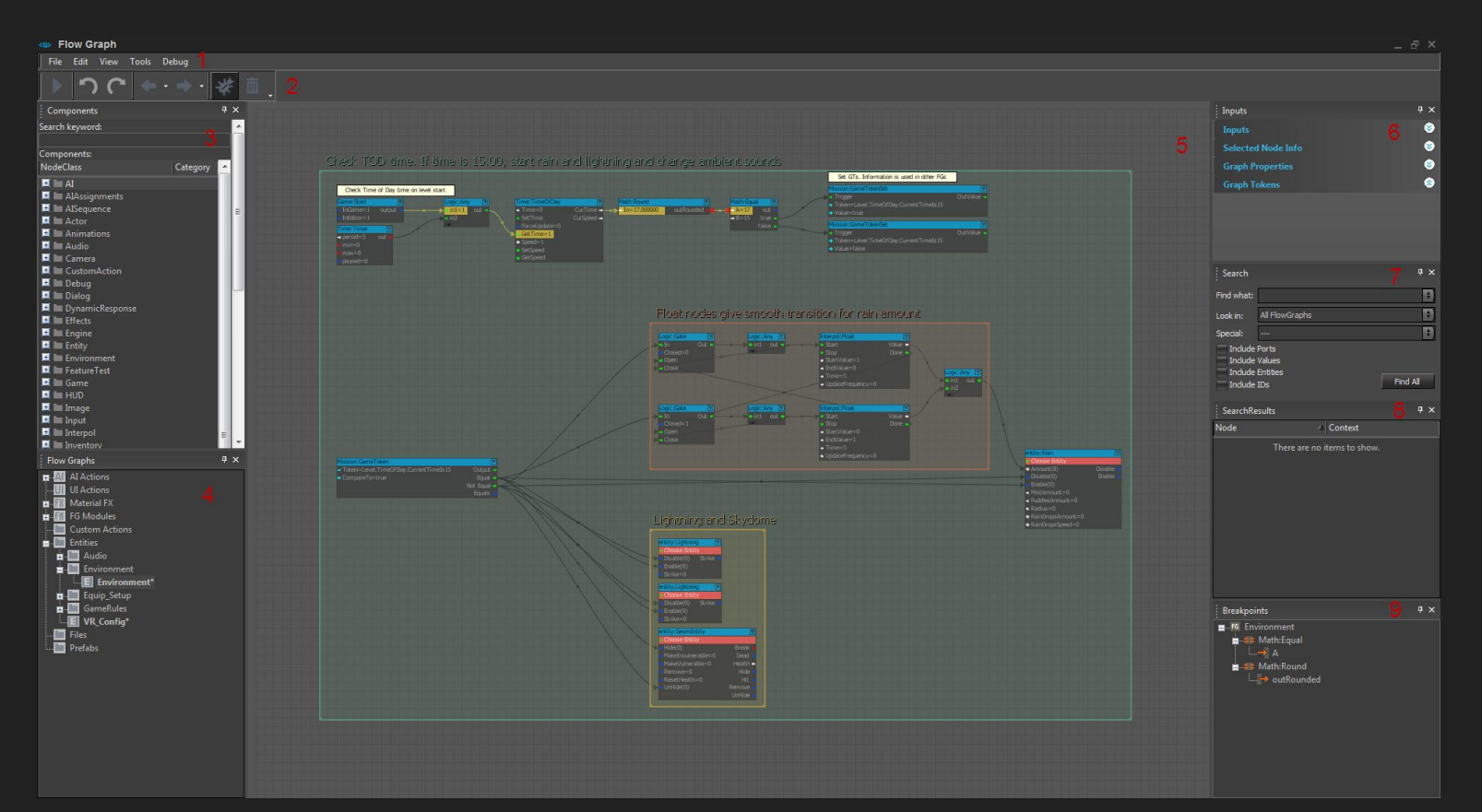

## Flow Graph na Cry Engine

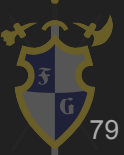

Dúvidas?

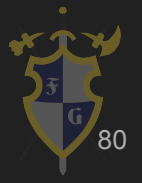

## Referências

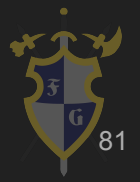

## Referências

 $\begin{array}{|c|c|c|c|c|}\hline \hspace{0.08cm} & & \hspace{0.08cm} & \hspace{0.08cm} & \hs$ 

[1] Jason Gregory-Game Engine Architecture-A K Peters (2009)

[2] Game Coding Complete, Fourth Edition (2012) - Mike McShaffry, David Graham

[3] David H. Eberly 3D Game Engine Architecture Engineering Real-Time Applications with Wild Magic The Morgan

Kaufmann Series in Interactive 3D Technology 2004

[4] <http://gameprogrammingpatterns.com/>

[5] <http://gafferongames.com/>

- [6] <http://docs.unity3d.com/Manual/index.html>
- [7] <http://cowboyprogramming.com/2007/01/05/evolve-your-heirachy/>
- [8] [https://en.wikipedia.org/wiki/Software\\_design\\_pattern](https://en.wikipedia.org/wiki/Software_design_pattern)
- [9] <https://www.youtube.com/user/BSVino/videos>
- [10] <https://www.youtube.com/user/thebennybox/videos>
- [11] <https://www.youtube.com/user/GameEngineArchitects/videos>
- [12] <https://www.youtube.com/user/Cercopithecan/videos>
- [13] [http://www.glfw.org/docs/latest/input\\_guide.html](http://www.glfw.org/docs/latest/input_guide.html)
- [14] <http://lazyfoo.net/tutorials/SDL/index.php>

[15] [16]